# **Μάθημα 3 Εισαγωγή**

### **Άσκηση 8 / σελίδα 22**

Να κρίνετε για την ορθότητά τους τις παρακάτω εντολές:

1. ποσό  $\leftarrow$  τιμή + 0.18 \* τιμή 2. ποσό ← 2 \* ποσό **ΣΩΣΤΟ** 3. ποσό ← ποσό + 5%)\* ποσό γΑΘΟΣ 5/100 4.  $i \leftarrow i + 1$ 5.  $(x + y) \leftarrow 3$ 6. x ← 'x' + 3 **ΛΑΘΟΣ** 7.  $(2 * x) \leftarrow 3$ 8.  $(2 * A) \leftarrow A$ 9.  $A \leftarrow 3 * A + 5$  $10.(B + 5)$  + "A" 11. y ← "Λάθος" **ΣΩΣΤΟ ΣΩΣΤΟ ΣΩΣΤΟ ΣΩΣΤΟ ΛΑΘΟΣ ΛΑΘΟΣ ΛΑΘΟΣ ΛΑΘΟΣ**

## **Άσκηση 8 / σελίδα 22**

Να κρίνετε για την ορθότητά τους τις παρακάτω εντολές:

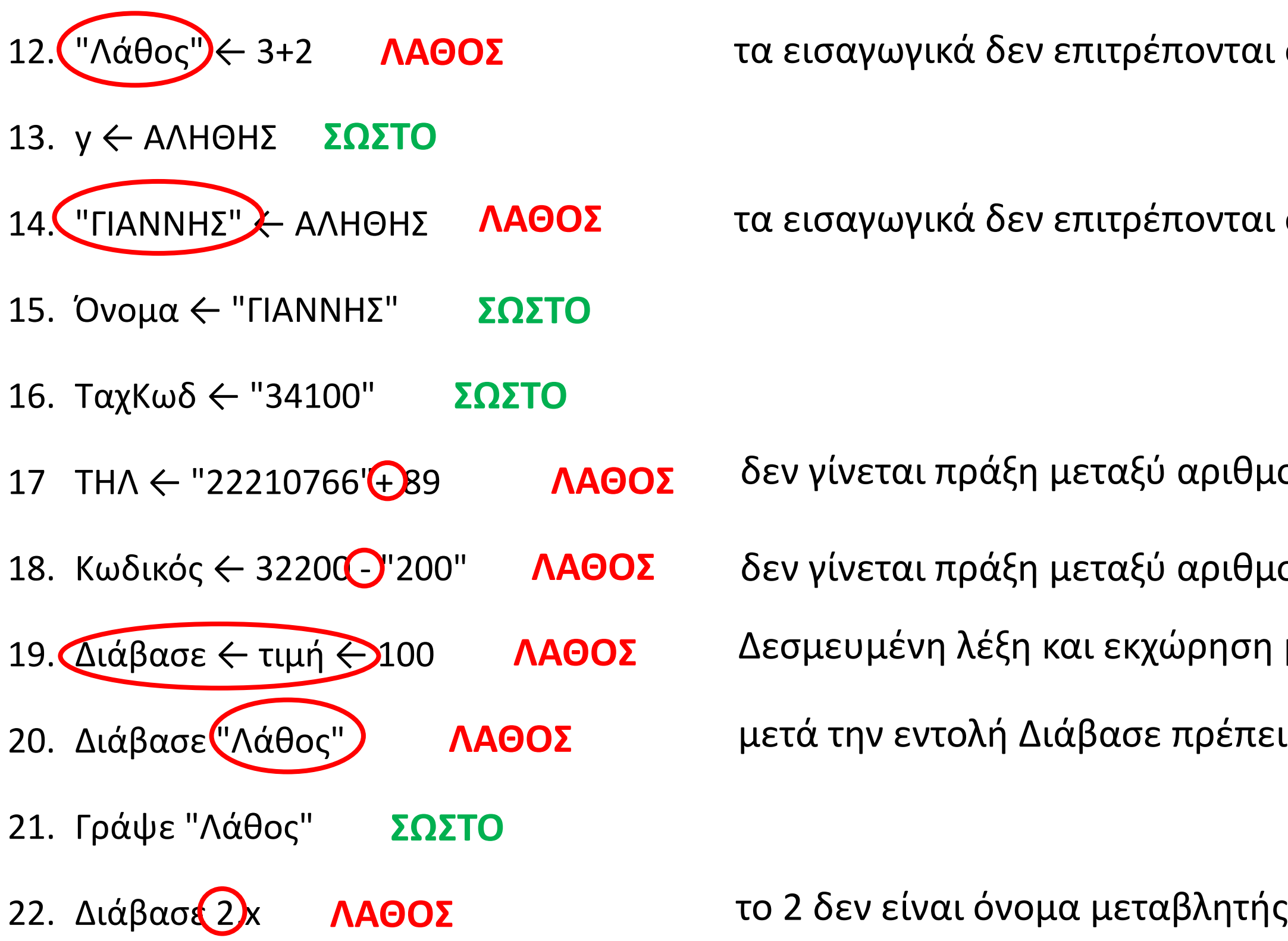

- στο όνομα μεταβλητής
- στο όνομα μεταβλητής

- ιού και κειμένου
- ιού και κειμένου
- μετά από εκχώρηση
- ει να έχουμε μεταβλητή

### **Άσκηση 8 / σελίδα 22**

Να κρίνετε για την ορθότητά τους τις παρακάτω εντολές:

23. Γράψε x, 2 24. Εμφάνισε x, "2" 25. Γράψε "x=", x 26. Διάβασε α + β 27. Εκτύπωσε α + β 28. Διάβασε  $\alpha \leftarrow 2$ 29.  $y \leftarrow$  "ANNA">"MAPIA" 30. ποσό ← 213 > (x - 7) 31.  $x \leftarrow \acute{o} \chi$  ("ANNA" 32.  $\kappa \leftarrow (y > x) \kappa \alpha \iota (y > 0)$ 33.  $y \leftarrow (x \bigoplus$  ANHOHE) **ΣΩΣΤΟ ΣΩΣΤΟ ΛΑΘΟΣ ΣΩΣΤΟ ΣΩΣΤΟ ΣΩΣΤΟ ΣΩΣΤΟ ΛΑΘΟΣ ΛΑΘΟΣ ΛΑΘΟΣ** μετά την εντολή Διάβασε πρέπει να έχουμε μεταβλητή μετά την εντολή Διάβασε πρέπει να έχουμε μεταβλητή y ΨΕΥΔΗΣ το "'ΑΝΝΑ" είναι κείμενο και όχι λογική τιμή δεν μπορούμε να έχουμε εκχώρηση μετά από εκχώρηση **ΣΩΣΤΟ**

#### **Άσκηση 9 / σελίδα 23**

Πως θα διατυπώσετε σε εντολή εκχώρησης τιμής, την καθεμία από τις παρακάτω αλγεβρικές παραστάσεις;

- **α.**  $\frac{5x-3y}{A-B^2}$  $(5 * x - 3 * y) / (A - B^0 2)$
- **β.**  $\sqrt{x^2 y^2}$ **T\_P**( $x \land 2 - y \land 2$ )
- **γ.**  $\frac{x-\sqrt{x}}{x^2+2}$  $(x - T_P(x)) / (x^2 + 2)$
- **δ.**  $\sqrt[3]{x} + \frac{x-1}{y^2 + 2y}$

 $x \wedge (1 / 3) + (x - 1) / (y \wedge 2 + 2 * y)$ 

### **Άσκηση 10 / σελίδα 23**

Να υπολογιστούν οι τελικές τιμές των μεταβλητών στο παρακάτω τμήμα αλγορίθμου:

#### **Άσκηση 11 / σελίδα 23**

Να υπολογιστούν οι τελικές τιμές των μεταβλητών στο παρακάτω τμήμα αλγορίθμου:

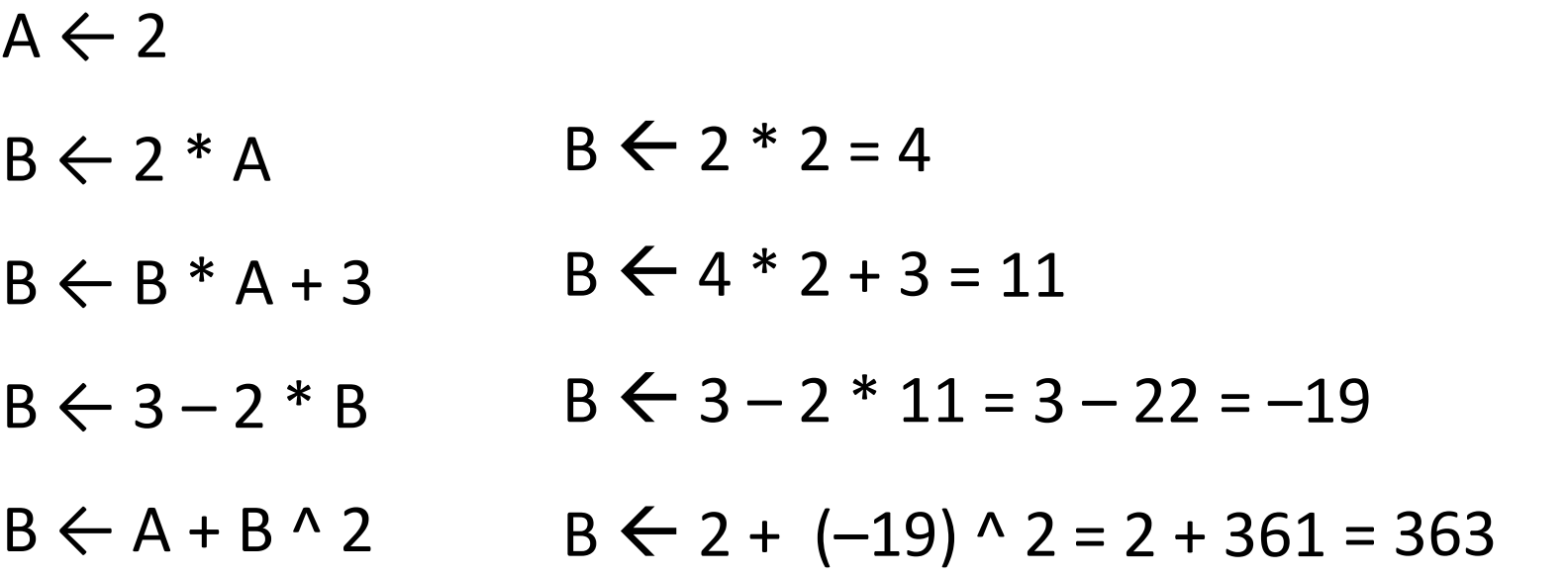

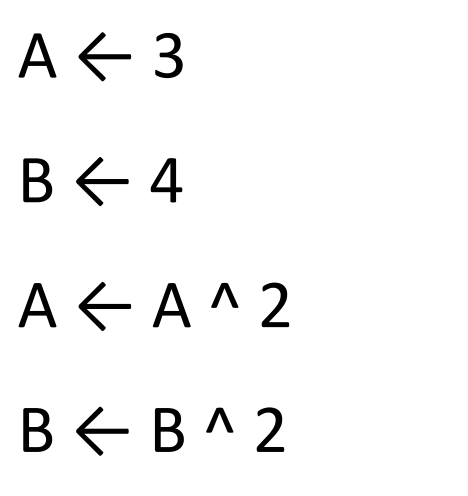

A **← T\_P**(A + B) A **← T\_P**(9 + 16) = **T\_P**(25) = 5 5 5

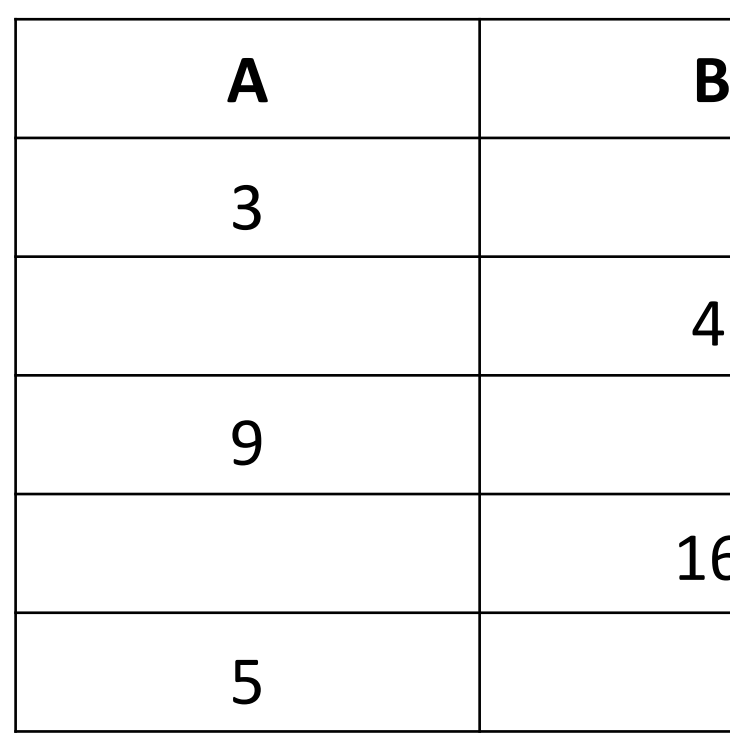

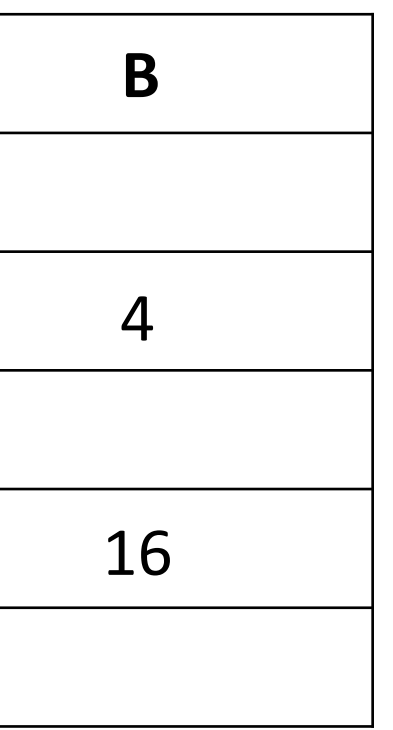

### **Άσκηση 13 / σελίδα 24**

Έστω Α και Β λογικές μεταβλητές για τις οποίες ισχύει Α = Ψευδής, Β = Αληθής. Να βρεθεί η τιμή των παρακάτω παραστάσεων:

> Α **ή** Β Ψευδής **ή** Αληθής **Αληθής**

(**όχι** Α) **κα**ι Β (**όχι** Ψευδής) **και** Αληθής Αληθής **και** Αληθής **Αληθής**

(Α **και** Β) **ή** (**όχι** Β) (Ψευδής **και** Αληθής) **ή** (**όχι** Αληθής) Ψευδής **ή** Ψευδής **Ψευδής**

```
(Α ή Β) ή (όχι Α)
(Ψευδής ή Αληθής) ή (όχι Ψευδής)
        Αληθής ή Αληθής
            Αληθής
```

```
(Α ή Β) και (όχι (Α και Β))
(Ψευδής ή Αληθής) και (όχι (Ψευδής και Αληθής))
           Αληθής και (όχι (Ψευδής)
              Αληθής και Αληθής
                    Αληθής
```
# **Άσκηση 14 / σελίδα 24**

Δίνονται οι τιμές των μεταβλητών Α = 5, Β = 7 και Γ = -3. Να χαρακτηρίσετε κάθε έκφραση που ακολουθεί με το γράμμα Α, αν είναι αληθής, ή με το γράμμα Ψ, αν είναι ψευδής.

**ΟΧΙ** (Α + Β < 10) **ΟΧΙ** (5 + 7 < 10) **ΟΧΙ** (12 < 10) **ΟΧΙ** (ΨΕΥΔΗΣ) **ΑΛΗΘΗΣ**

(Α >= Β) **Η** (Γ < Β) (5 >= 7) **Η** (-3 < 7) ΨΕΥΔΗΣ **Η** ΑΛΗΘΗΣ **ΑΛΗΘΗΣ**

```
((Α > Β) ΚΑΙ (Γ < Α)) Η (Γ > 5)
 ((5 > 7) ΚΑΙ (-3 < 5)) Η (-3 > 5)
(ΨΕΥΔΗΣ ΚΑΙ ΑΛΗΘΗΣ) Η ΨΕΥΔΗΣ
       ΨΕΥΔΗΣ Η ΨΕΥΔΗΣ
            ΨΕΥΔΗΣ
```

```
(ΟΧΙ(Α <> Β)) ΚΑΙ (Β + Γ <> 2 * Α)
(ΟΧΙ(5 <> 7)) ΚΑΙ (7 + (-3) <> 2 * 5)
  (ΟΧΙ ΑΛΗΘΗΣ) ΚΑΙ (4 <> 10)
      ΨΕΥΔΗΣ ΚΑΙ ΑΛΗΘΗΣ
            ΨΕΥΔΗΣ
```
## **Άσκηση 15 / σελίδα 24**

Ποιο είναι το λογικό αποτέλεσμα (αληθής ή ψευδής) από την εκτέλεση των παρακάτω πράξεων αν οι μεταβλητές έχουν τις τιμές: Α = 10, Β = 2, Γ = -4, Δ = 9 και Ε = 1;

αληθής **ή** ψευδής

**αληθής**

```
όχι ((Β <= Γ) και (Δ < 2))
όχι ((2 <= -4) και (9 < 2))
ευδής <b>και ψευδής)
όχι ψευδής
 αληθής
```
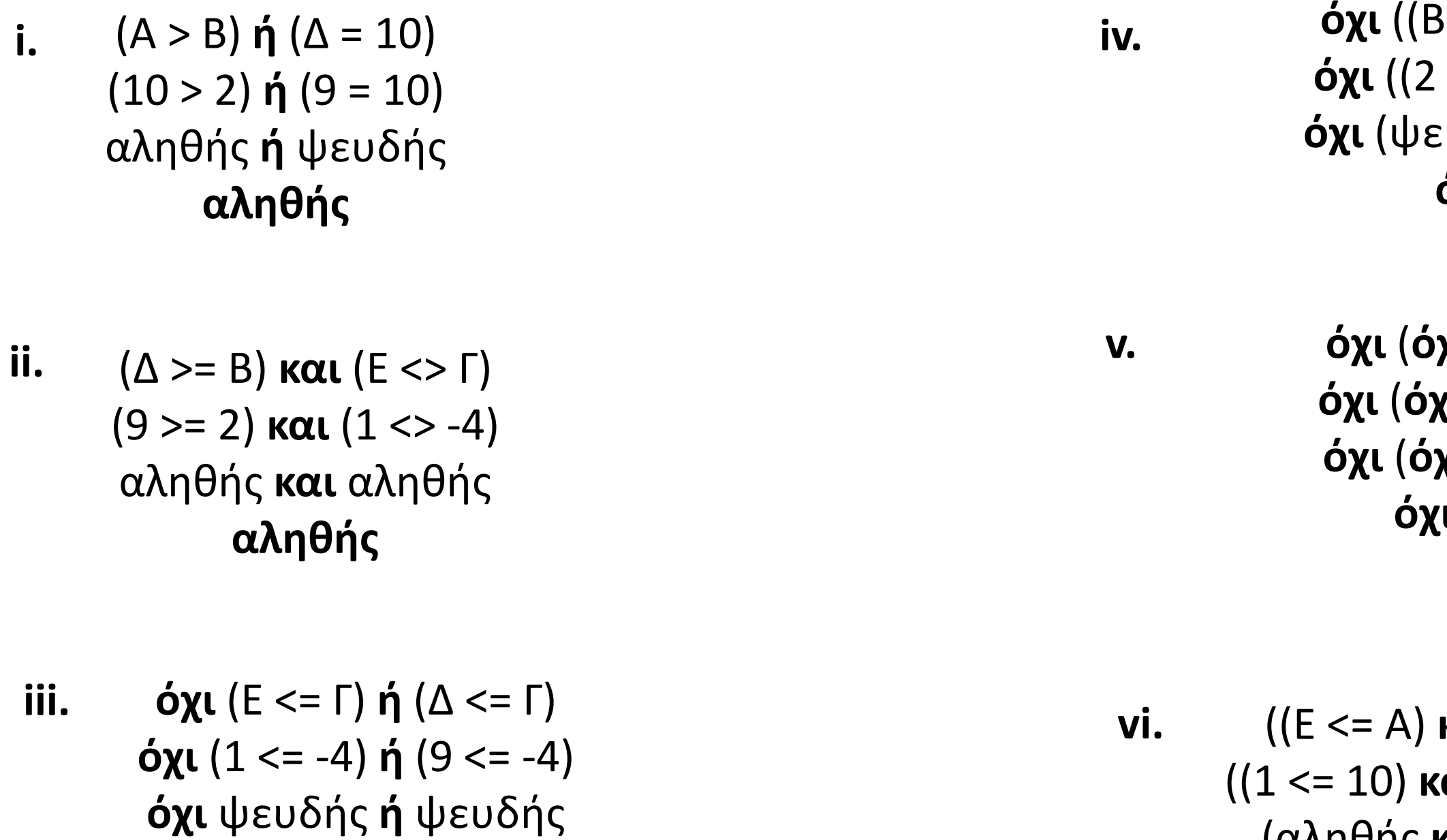

```
όχι (όχι (Β <= Ε) ή όχι (Γ <= Β))
όχι (όχι (2 <= 1) ή όχι (-4 <= 2))
όχι (όχι ψευδής ή όχι αληθής)
όχι (αληθής ή ψευδής)
   όχι αληθής
     ψευδής
```

```
((Ε <= Α) και (Ε >= Γ)) και όχι (Γ >= Α)
           ((1 <= 10) και (1 >= -4)) και όχι (-4 >= 10)
(αληθής και αληθής) και όχι ψευδής
          αληθής και αληθής
                 αληθής
```
### **Παράδειγμα (πίνακας τιμών)**

**ΔΙΑΒΑΣΕ** α, β, γ  $Δ \leftarrow β \land 2 - 4 * α * γ$ **ΓΡΑΨΕ** "Διακρίνουσα: ", Δ  $x1 \leftarrow (-\beta + T_P(\Delta)) / (2 * \alpha)$  $x2 \leftarrow (-\beta - T_P(\Delta)) / (2 * \alpha)$ **ΓΡΑΨΕ** "ρίζες: x<sub>1</sub> = ", x1, " και x<sub>2</sub> = ", x2

Πίνακας που θα εμφανίζει τις τρέχουσες τιμές των μεταβλητών που περιέχονται στις παρακάτω εντολές, καθώς και το τι εμφανίζεται στην οθόνη του υπολογιστή, όταν κατά την εκτέλεση της εντολής **ΔΙΑΒΑΣΕ**, ο χρήστης δώσει διαδοχικά τις τιμές 1, 5 και 6.

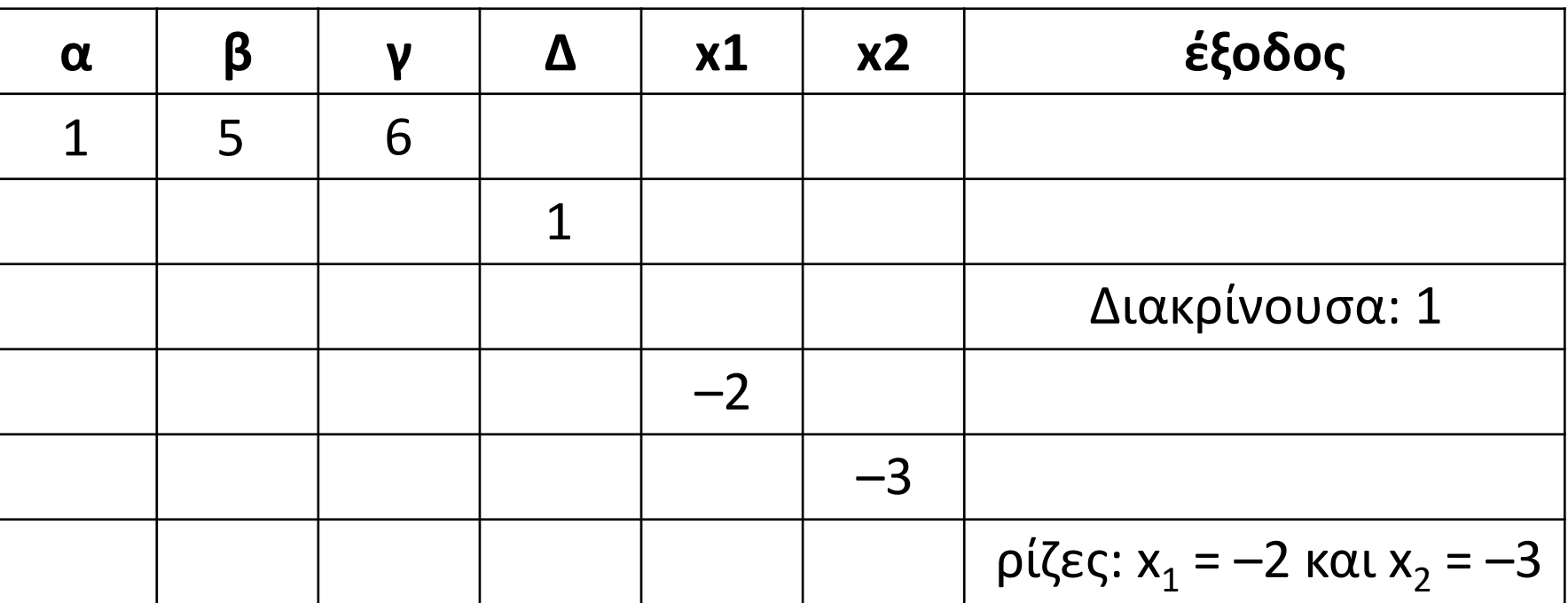

 $Δ \leftarrow β \land 2 - 4 * α * γ$  $\Delta$   $\leftarrow$  5 ^ 2 – 4  $*$  1  $*$  6  $\Delta \leftarrow 25 - 24$  $\Delta \leftarrow 1$ 

 $x1 \leftarrow (-\beta + T_P(\Delta)) / (2 * \alpha)$  $x1 \leftarrow (-5 + T_P(1)) / (2 * 1)$  $x1 \leftarrow (-5 + 1) / 2$  $x1 \leftarrow -4/2$  $x1 \leftarrow -2$ 

$$
x2 \leftarrow (-\beta - T_P(\Delta)) / (2 * \alpha)
$$
  
\n
$$
x2 \leftarrow (-5 - T_P(1)) / (2 * 1)
$$
  
\n
$$
x2 \leftarrow (-5 - 1) / 2
$$
  
\n
$$
x2 \leftarrow -6 / 2
$$
  
\n
$$
x2 \leftarrow -3
$$

#### **DIV και MOD**

Έστω οι ακέραιες μεταβλητές Α και Β. Α **div** Β είναι το ακέραιο πηλίκο, ενώ Α **mod** Β είναι το ακέραιο υπόλοιπο της διαίρεσης των Α και Β.

#### **Έλεγχος πολλαπλασίων**

Εάν A **mod** Β = 0 τότε ο Α είναι πολλαπλάσιο του Β, διαφορετικά δεν είναι. **π.χ.** 12 **mod** 3 = 0 , οπότε το 12 είναι πολλαπλάσιο του 3 14 **mod** 3 = 2 <> 0 , οπότε το 14 ΔΕΝ είναι πολλαπλάσιο του 3

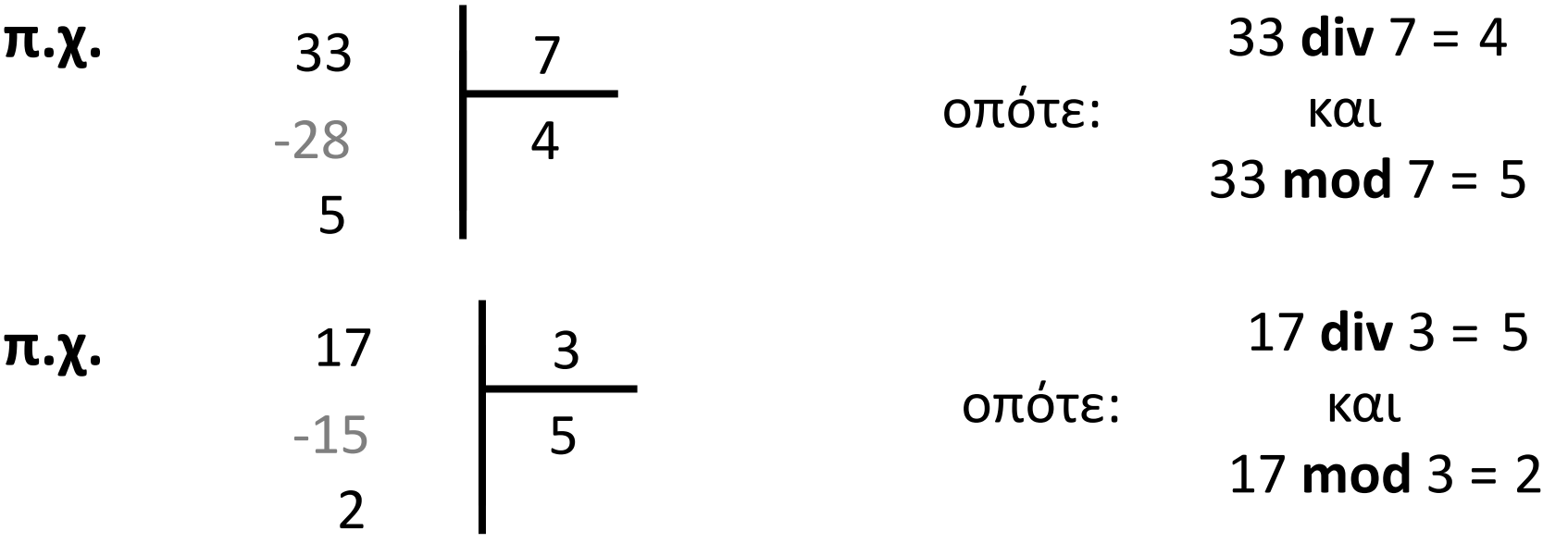

#### **Έλεγχος άρτιων – περιττών** Εάν A **mod** 2 = 0 τότε ο Α είναι πολλαπλάσιο του 2, δηλαδή άρτιος, διαφορετικά (A **mod** 2 = 1) είναι περιττός. **π.χ.** ο αριθμός 30 είναι **άρτιος** καθώς 30 **mod** 2 = 0 ο αριθμός 31 είναι **περιττός** καθώς 31 **mod** 2 = 1 <> 0

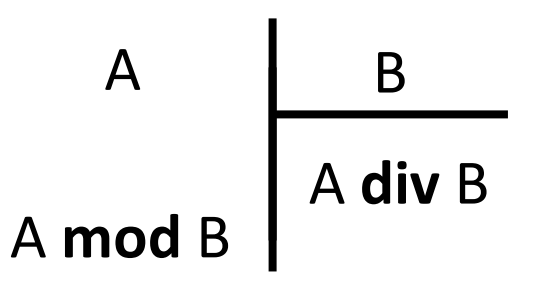

#### **DIV και MOD με δύναμη του 10**

Διαιρώντας έναν ακέραιο με μία δύναμη του 10 (10, 100, 1000, ...) ο διαιρετέος "χωρίζεται" σε δύο μέρη.

- To 2o μέρος είναι το υπόλοιπο (MOD) και έχει τόσα ψηφία, όσα και τα μηδενικά του διαιρέτη.
- Το 1ο μέρος, δηλαδή τα προηγούμενα ψηφία, είναι το πηλίκο (DIV).

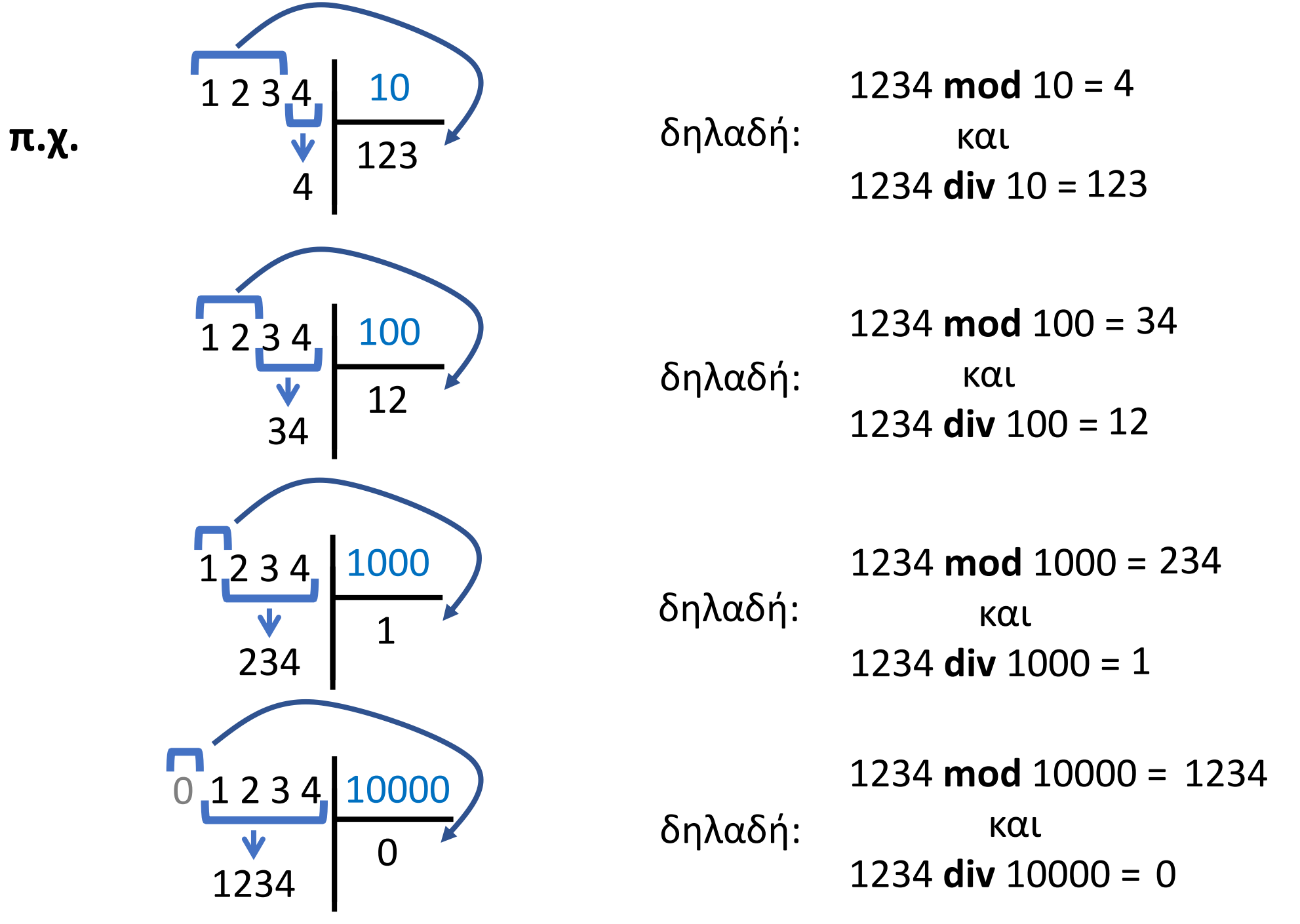

#### **Χρήσιμο !!!**

όταν ο διαιρέτης είναι μεγαλύτερος του διαιρετέου (δεν "χωράει"), το πηλίκο είναι 0 και το υπόλοιπο είναι ο διαιρετέος.

**π.χ.**

$$
\begin{array}{c|c}\n8 & 12 \\
-0 & 0 \\
8 & \n\end{array}
$$

#### **Άσκηση 12 / σελίδα 23**

Να υπολογιστούν οι τελικές τιμές των μεταβλητών στο παρακάτω τμήμα αλγορίθμου:

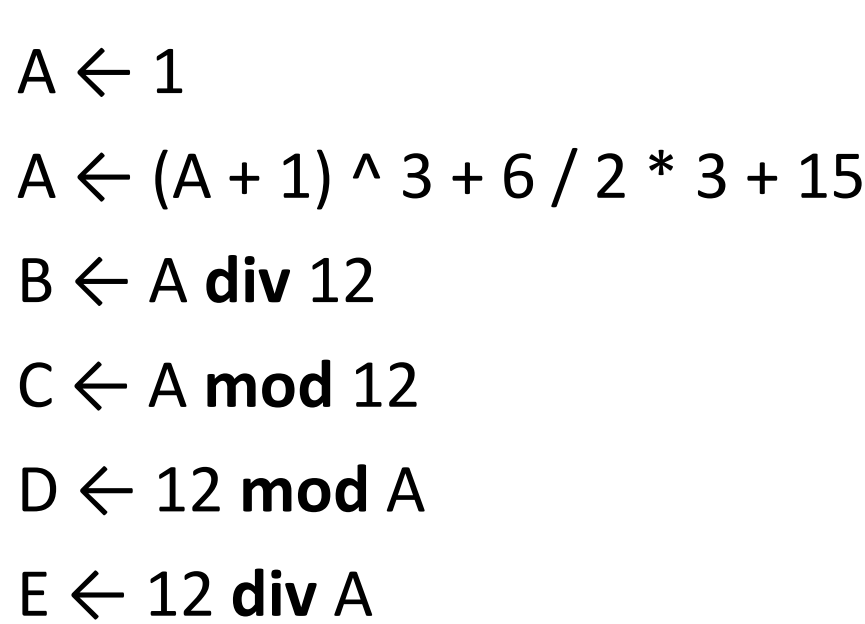

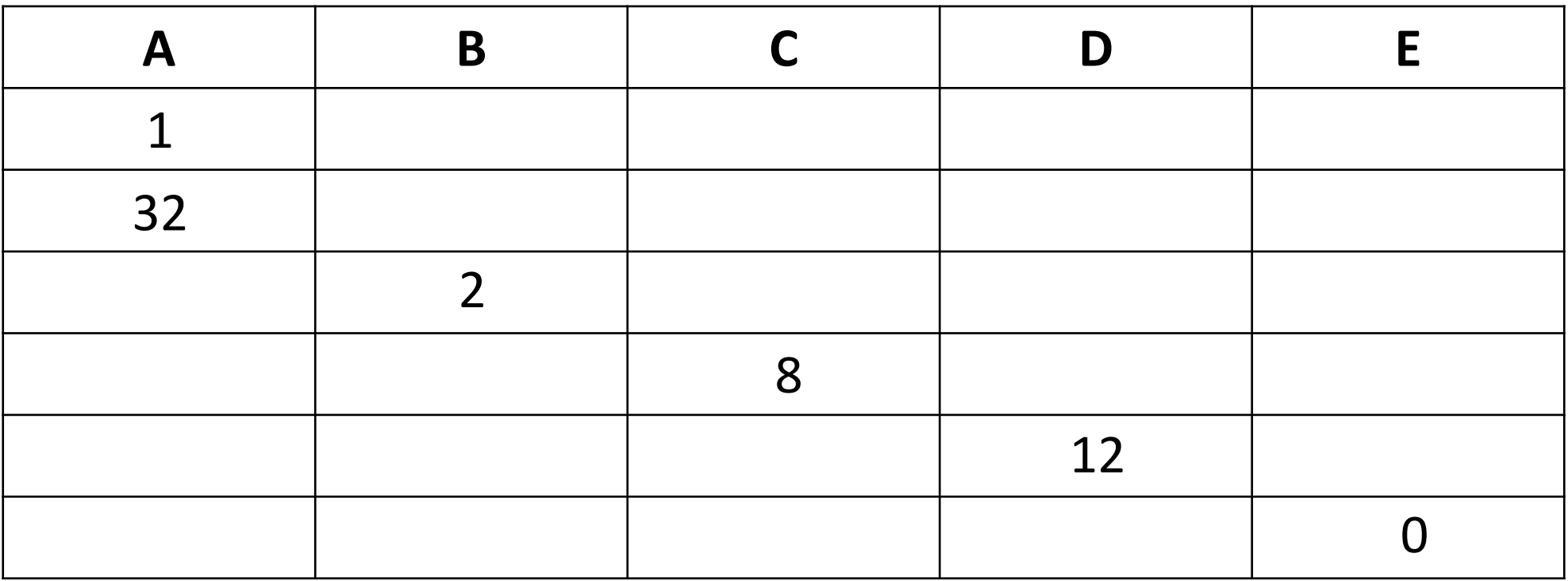

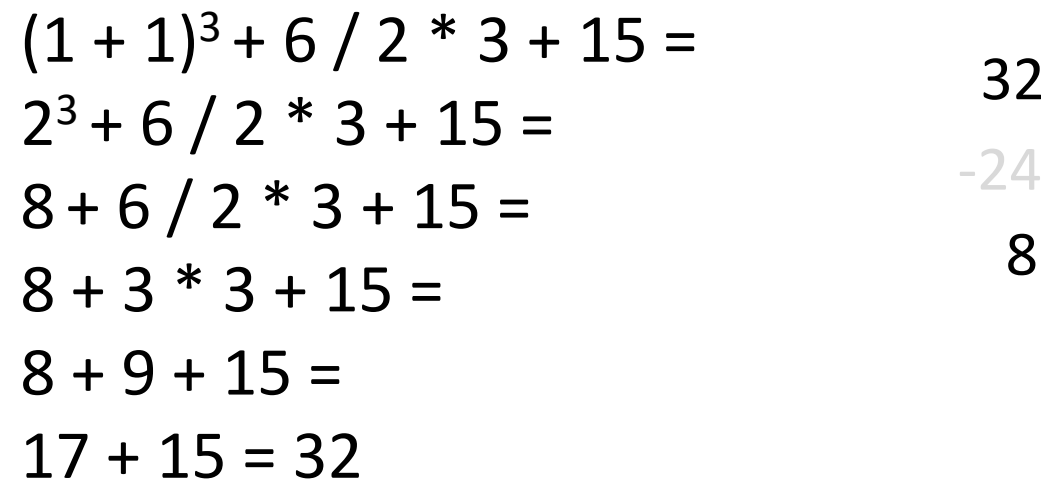

2 32 12

$$
\begin{array}{c|c}\n12 & 32 \\
-0 & 0 \\
12 & \n\end{array}
$$

Ενότητα 1 **Θεωρία**

**σελίδες 7 – 10**

**Ασκήσεις 16, 17 / σελίδα 24 19, 20 / σελίδα 25 29 / σελίδα 27 30 / σελίδα 28**